# **Class 31**

### Stability Analysis

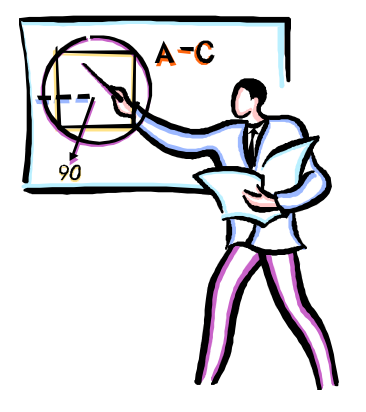

## **Stability Analysis**

- Stability with changing PID tuning
	- –What is the range of  $K_c$  that gives a stable system?

### **Techniques for Stability Analysis**

- Routh Array
- $\bullet$ Root Locus Plot
- $\bullet$ Bode Diagram
- Not covered in this lecture
	- –Direct substitution
	- –Nyquist diagram

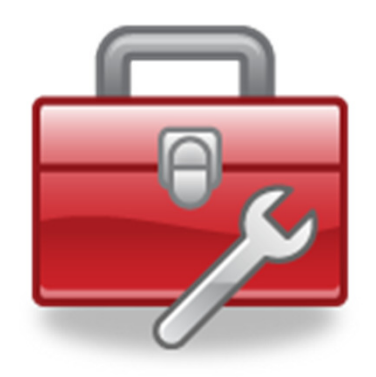

### *Example 11.13 (modified)*

Consider a feedback control system that has the open-loop transfer function,

$$
G_{OL}(s) = \frac{4K_c}{(s+1)(s+2)(s+3)}
$$
(11-108)

Determine the values of  $K_c$  that keep the closed loop system response stable.

Part A) What is the denominator of closed loop response (Characteristic Equation)?

### **Characteristic Equation**

The characteristic equation is  $1 + G_{OL} = 0$  or

$$
(s+1)(s+2)(s+3) + 4Kc = 0 \t(11-109)
$$

### **Routh Array**

$$
a_n s^n + a_{n-1} s^{n-1} + \dots + a_1 s + a_0 = 0 \qquad (11-93)
$$

$$
a_n > 0
$$
 Multiply polynomial by -1 if  $a_n < 0$ 

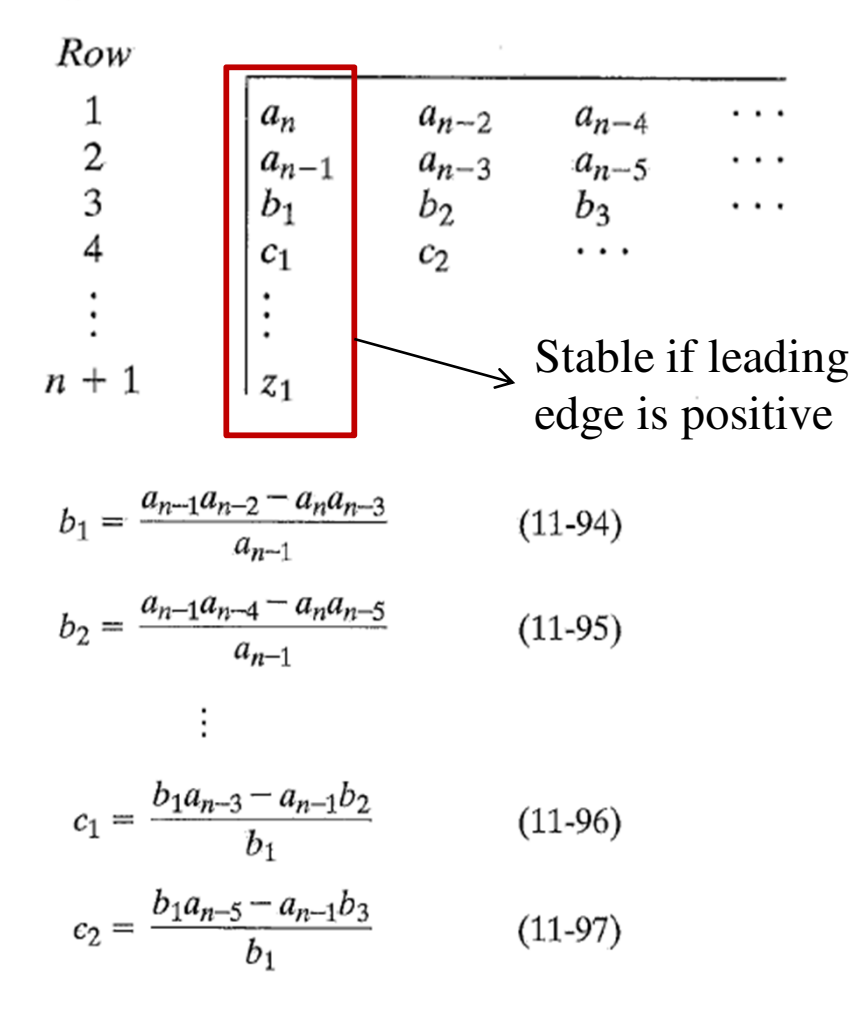

#### Advantages

- Quick Stable vs. Unstable
- No calculator / computer required

#### **Disadvantages**

- No indication of stability margin
- Polynomial Characteric Equations only, No timedelays

Part B) For example problem, calculate the critical gain,  $K_{\text{cu}}$ 

### **Routh Array Example**

$$
(s+1)(s+2)(s+3) + 4K_c = 0
$$
\n
$$
s^3 + 6s^2 + 11s + 6 + 4K_c = 0
$$
\n
$$
1 \quad 11
$$
\n
$$
6 \quad (6+4K_c)
$$
\n
$$
b_1 = \frac{a_{n-1}a_{n-2} - a_n a_{n-3}}{a_{n-1}} = \frac{6 \cdot 11 - 1(6+4K_c)}{6}
$$
\n
$$
a_n > 0
$$
\n
$$
a_{n-1} > 0
$$
\n
$$
b_1 > 0, \quad \frac{6 \cdot 11 - 1(6+4K_c)}{6} > 0, \quad K_c < 15
$$
\n
$$
\left[\begin{array}{c}\text{Reading} \\ \text{Edge} > 0\end{array}\right]
$$

### **Root Locus Diagrams**

- Find characteristic equation
	- –Equation is a function of  $K_c$
- Pick various values of  $\mathsf{K}_{\mathrm{c}}$
- Find roots of characteristic equation
- Plot on real vs. imaginary coordinate system

## **Root Locus Diagrams**

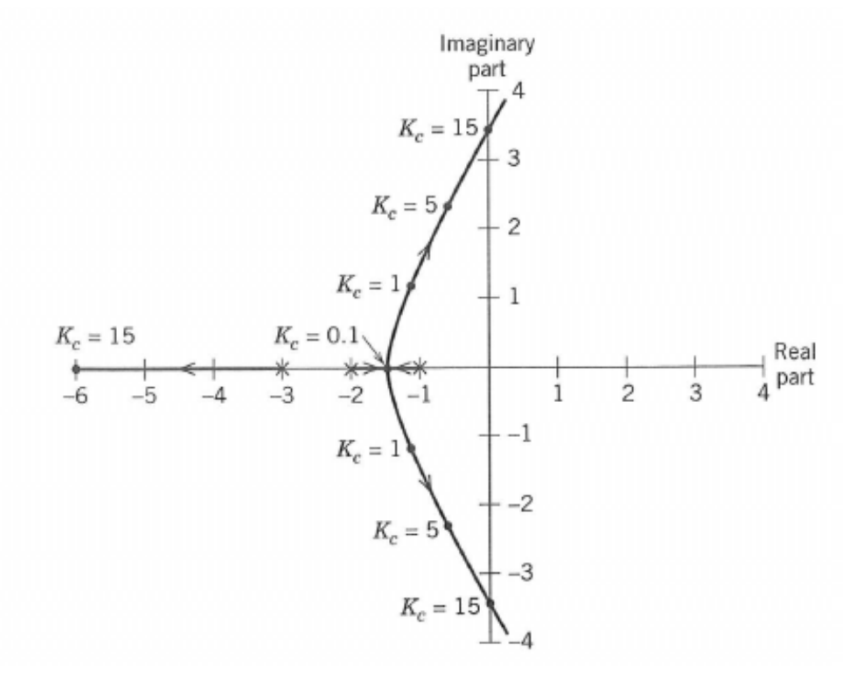

- Part c) For example problem, calculate the critical gain,  $K_{\text{cu}}$
- The root locus diagram in Fig. 11.27 shows how the three roots of this characteristic equation vary with *Kc*.
- When  $K_c = 0$ , the roots are merely the poles of the open-loop transfer function,  $-1, -2,$  and  $-3$ .

Figure 11.27 Root locus diagram for third-order system. X denotes an openloop pole. Dots denote locations of the closed-loop poles for different values of *Kc*. Arrows indicate change of pole locations as *Kc* increases.

#### See MATLAB Commands Sheet

### **Root Locus Diagram - Overshoot**

```
•With K_c=1, Overshoot = 5%
```
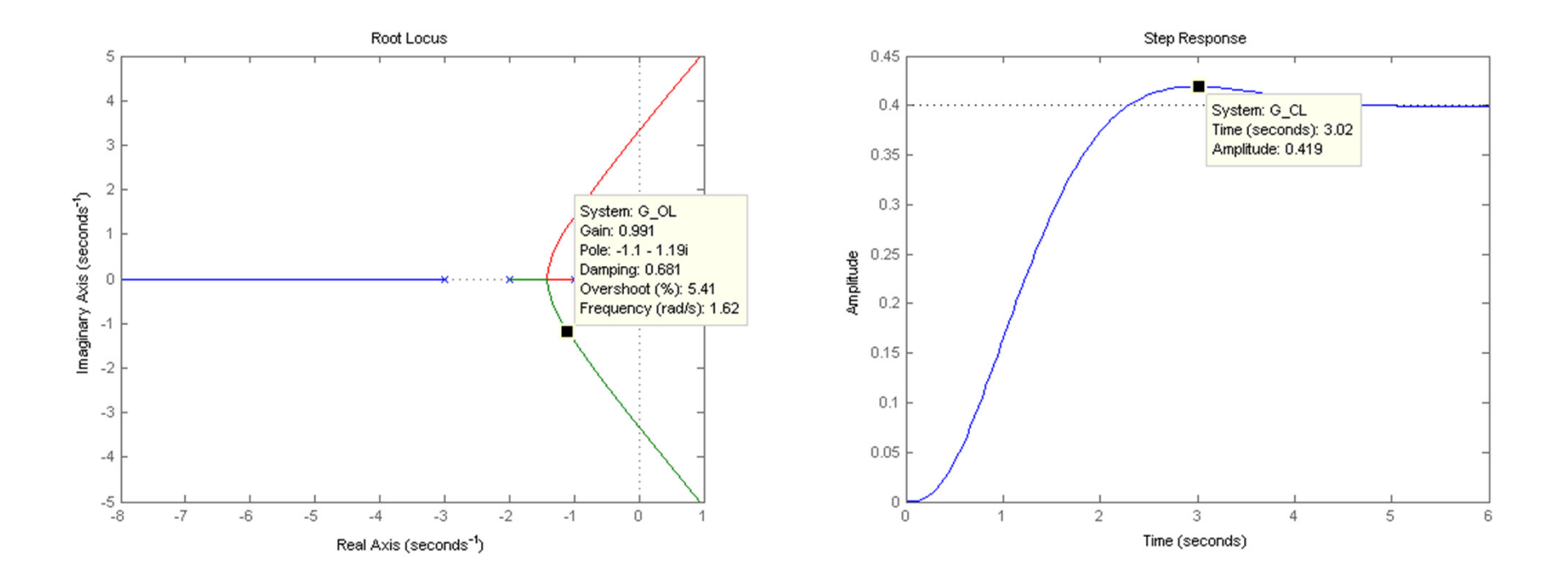

### **Bode Plot Stability Analysis**

- Critical frequency  $\omega_{\rm c}$  is  $\omega$  for which  $\phi_{\rm OL}(\omega)$ =-180°
- Amplitude Ratio at Critical Frequency
	- –Stable when  $AR_{OL}(\omega_c) < 1$
- Decibels to Amplitude Ratio
	- –Decibels =  $G_{dB}$  = 20 log<sub>10</sub>(AR)
	- –Stability:  $AR < 1$ or  $G_{dB} < 0$
- Gain Margin

$$
K_{cu} = \frac{1}{AR_G(\omega_c)} = \frac{1}{10^{\frac{G_{dB}}{20}}}
$$

• Part d) For example problem calculate  $K_{cu}$  using the Bode diagram.

### **Bode Plot Stability Analysis**

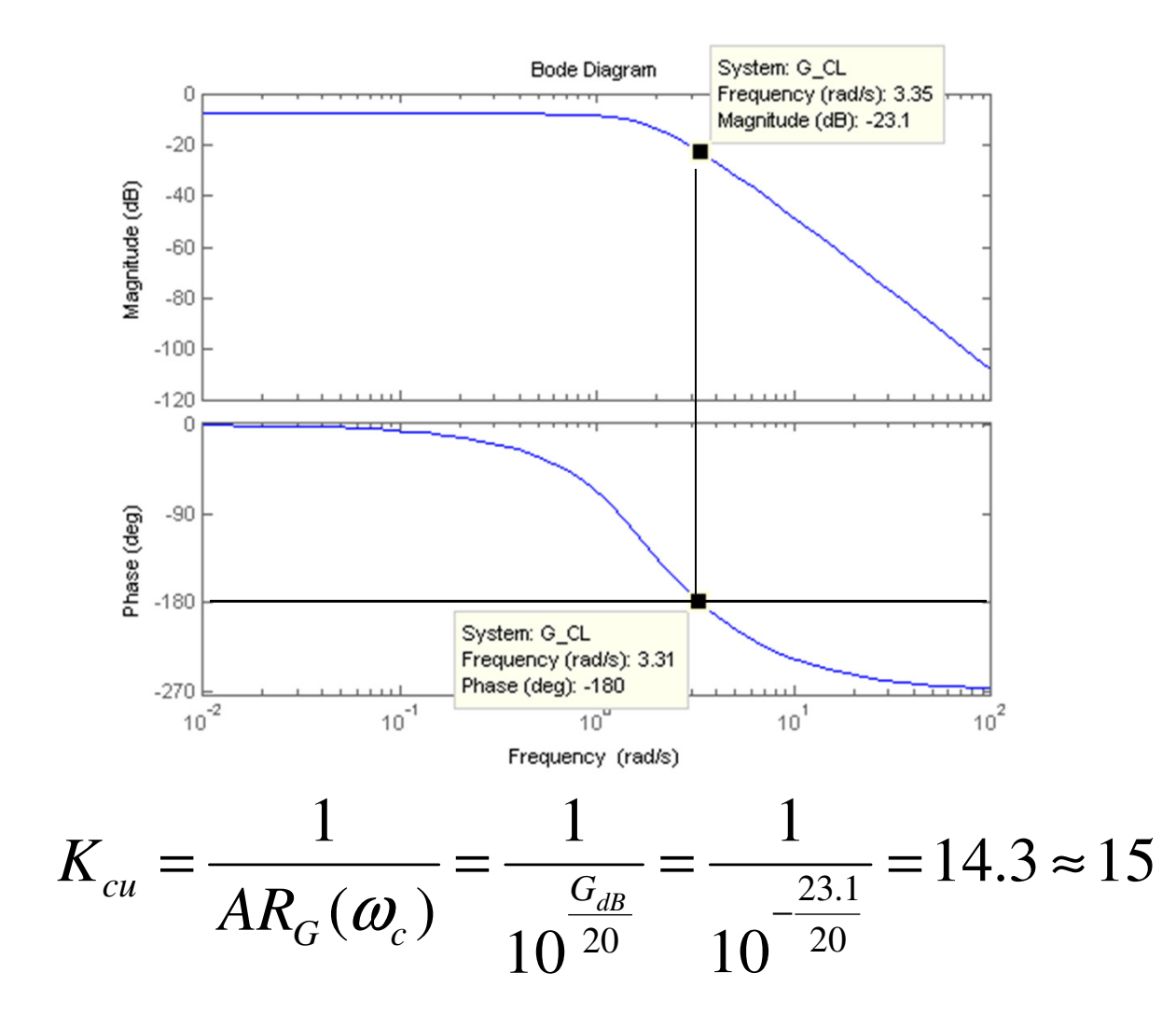